# **Manuale d'uso Applicativo per viaggi e visite di istruzione I.I.S. P. Levi - Vignola**

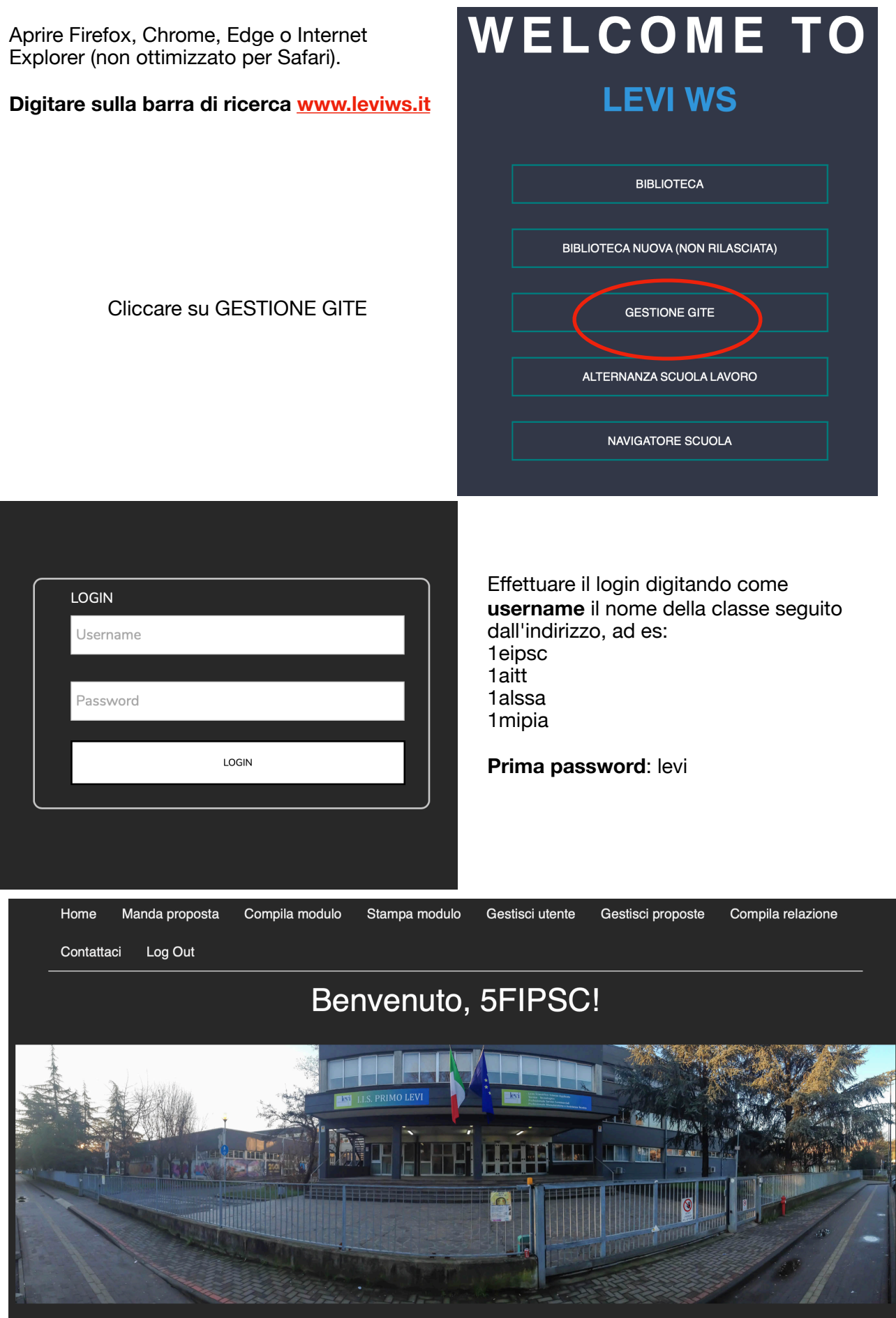

Studenti referenti del progetto Lyskevych Igor, Degliesposti Claudio e Prini Riccardo

### **AL PRIMO ACCESSO**

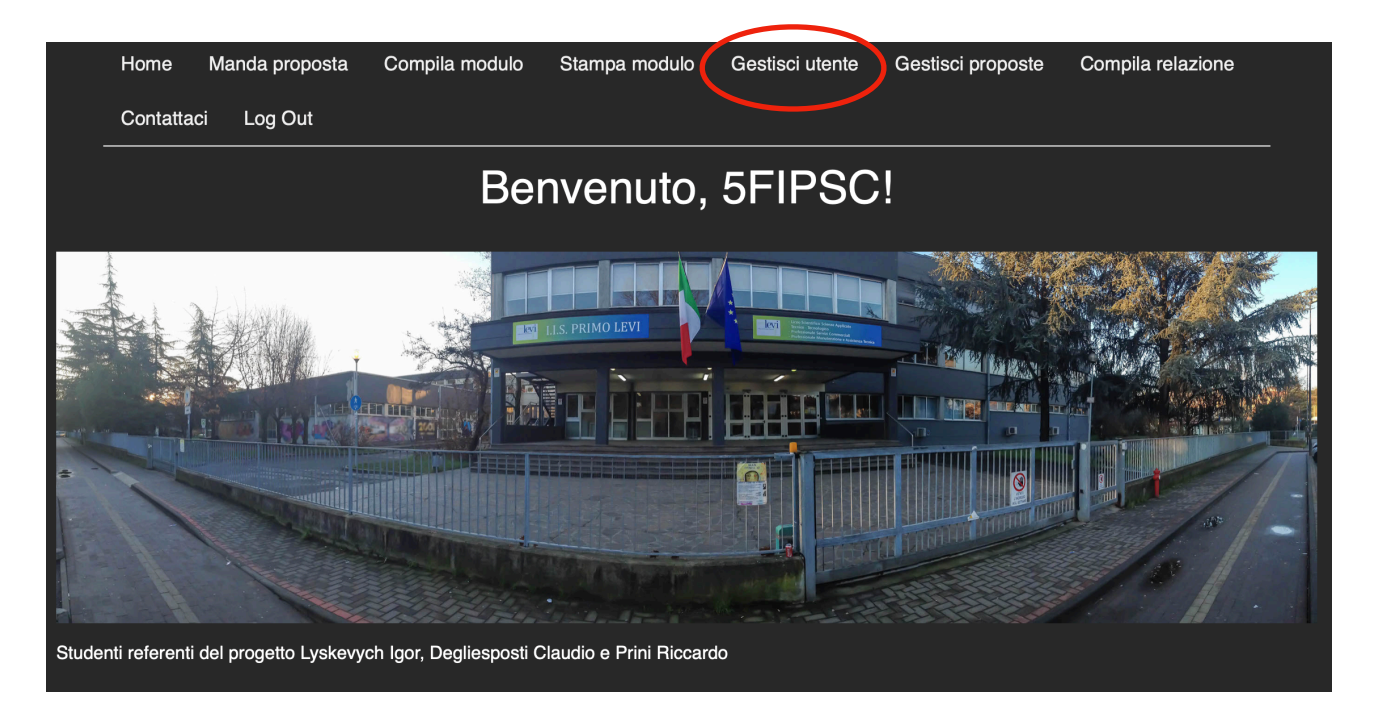

Cliccare su GESTISCI UTENTE per modificare la password.

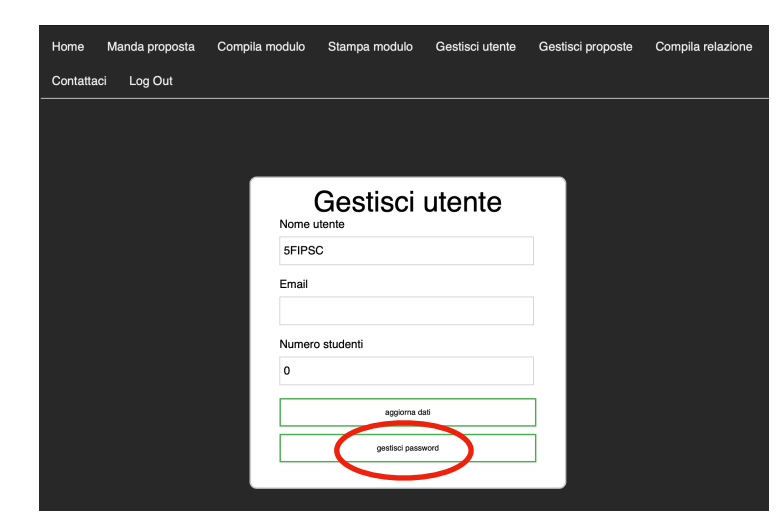

Cliccare su GESTISCI PASSWORD.

Inserire la password LEVI nel campo PASSWORD ATTUALE e la nuova password scelta nei due campi sottostanti, poi cliccare AGGIORNA PASSWORD.

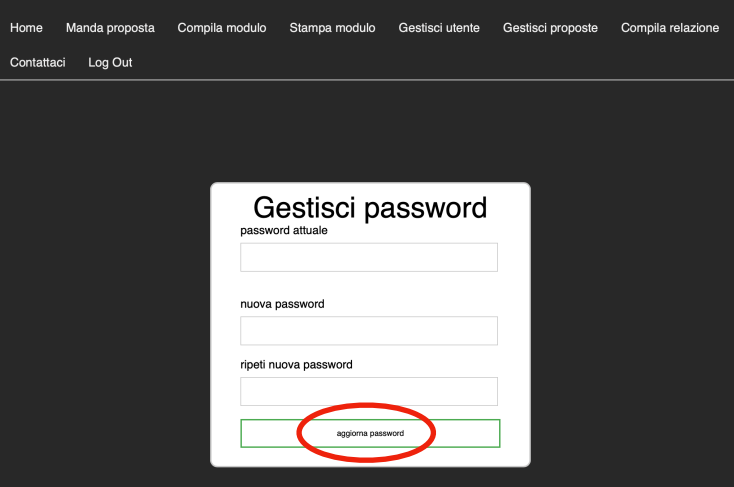

## **APPROVAZIONE VISITE E VIAGGI DI ISTRUZIONE**

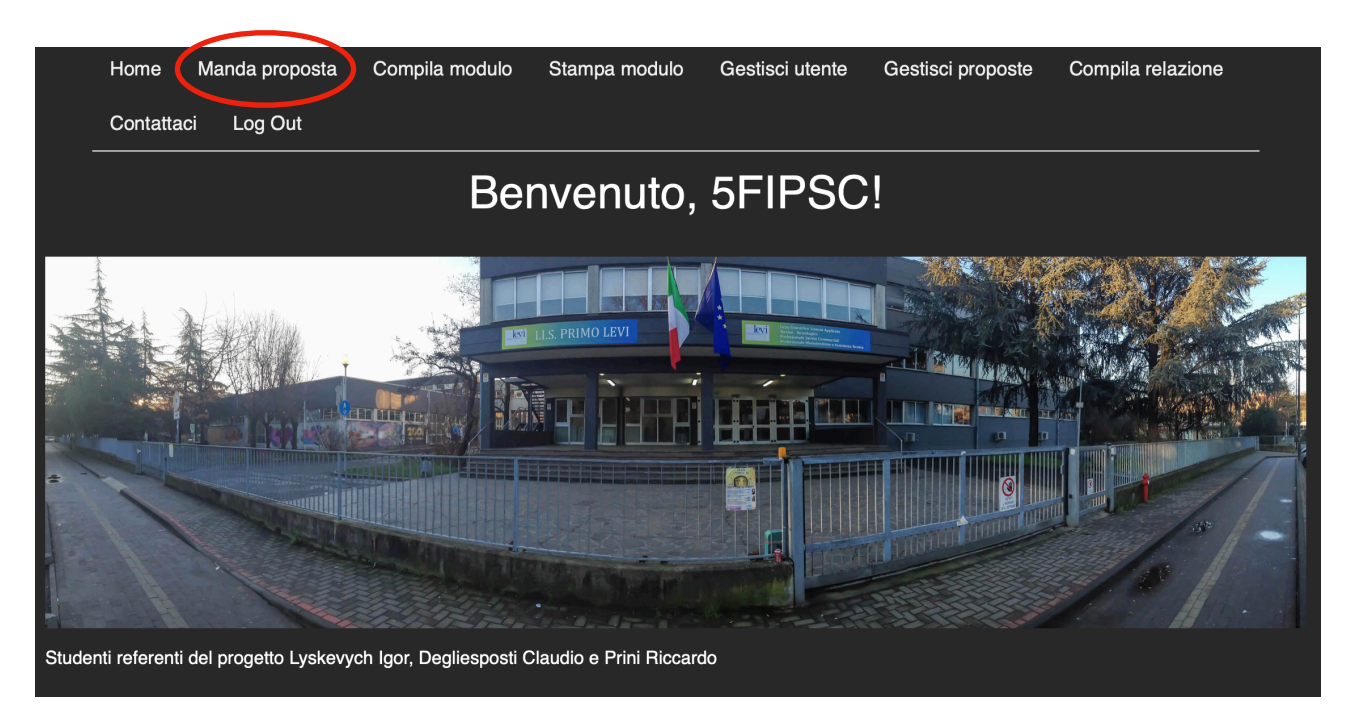

### Cliccare su MANDA PROPOSTA

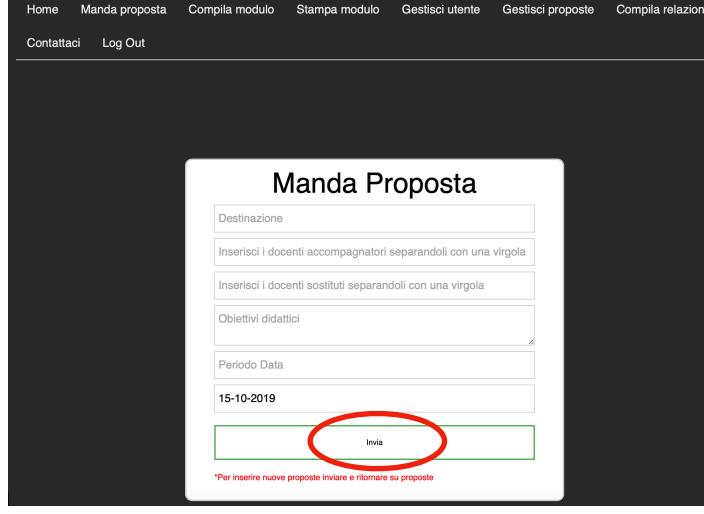

Compilare il form in tutte le sue parti e cliccare INVIA.

Compilare un form per ogni uscita, incluse quelle relative a PCTO, uscite sportive e a piedi.

**N.B. I nomi dei docenti accompagnatori e dei sostituti è vincolante.** 

- 1. Per visualizzare le proposte, clicca su GESTISCI PROPOSTE e scegliere MOSTRA LE TUE PROPOSTE, poi INVIA.
- 2. Per modificare o eliminare una proposta cliccare su GESTISCI PROPOSTE, scegliere l'uscita da modificare o eliminare dal menu a tendina, cliccare sull'azione da svolgere, poi INVIA.

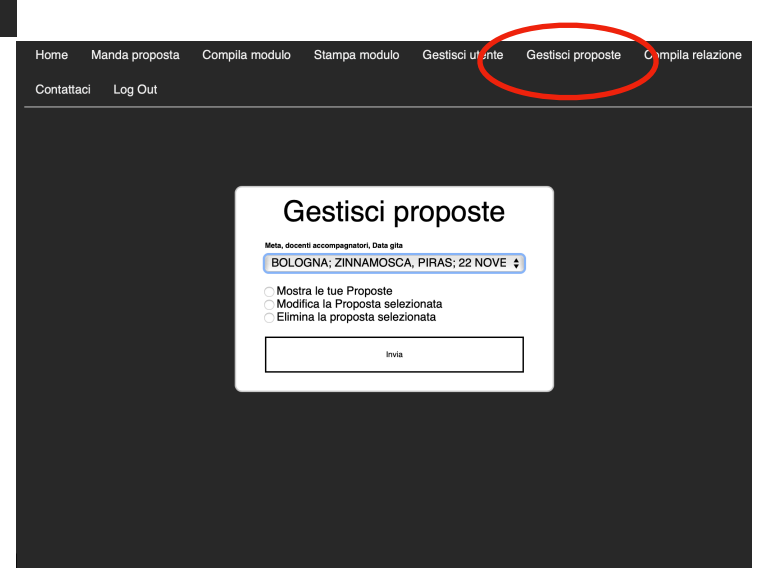

### **ORGANIZZAZIONE DI UNA VISITA O VIAGGIO DI ISTRUZIONE**

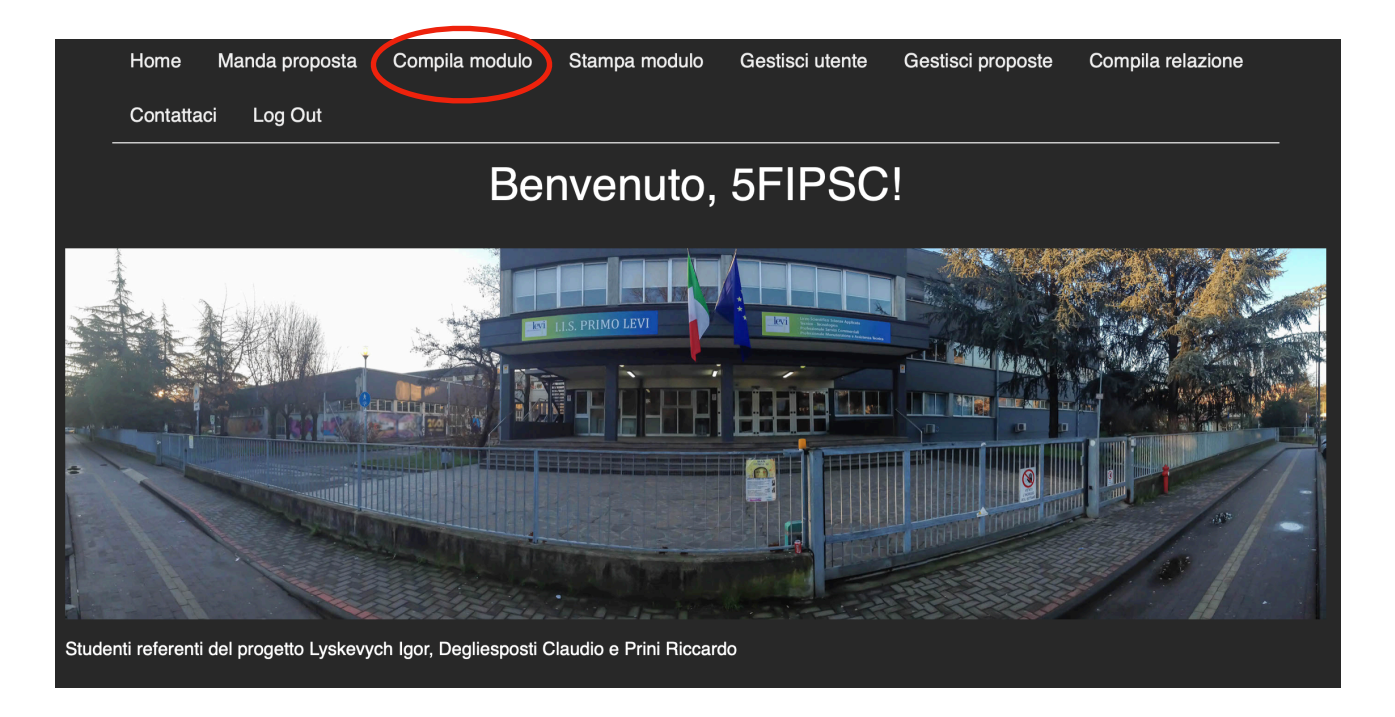

#### Cliccare su COMPILA MODULO

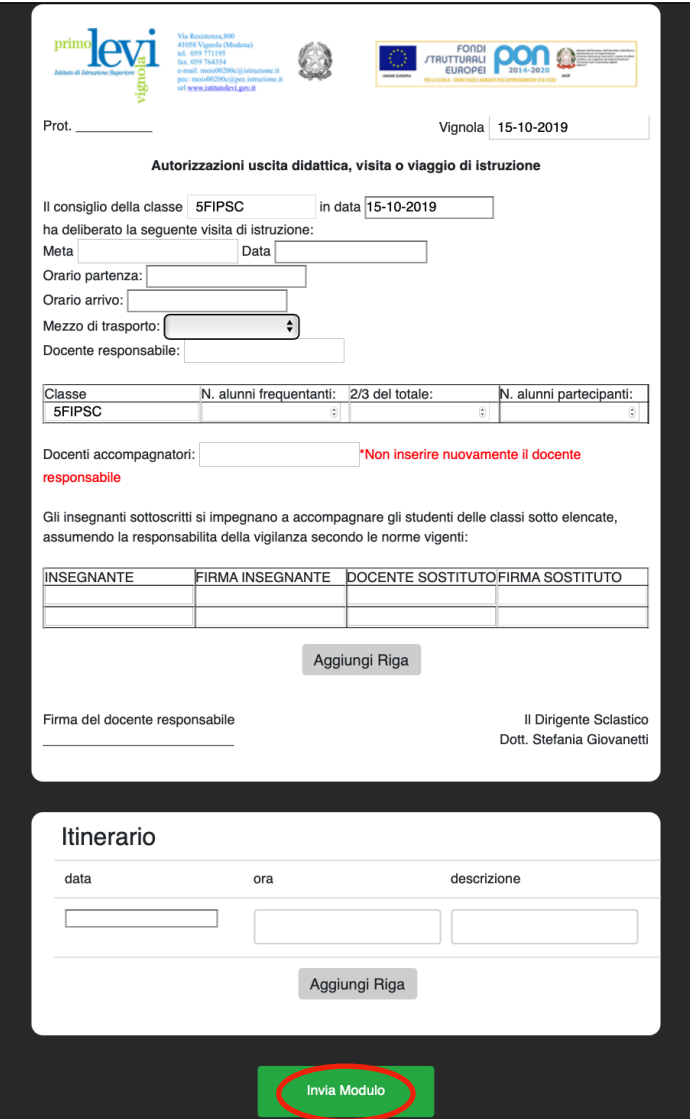

Compilare il modulo in tutte le sue parti, incluso il programma (aggiungi riga per ogni cambio orario), poi cliccare INVIA.

#### **N.B. Tutti i campi sono obbligatori.**

Nel caso in cui più classi effettuino la stessa uscita, dovrà essere compilato un modulo per ciascuna classe.

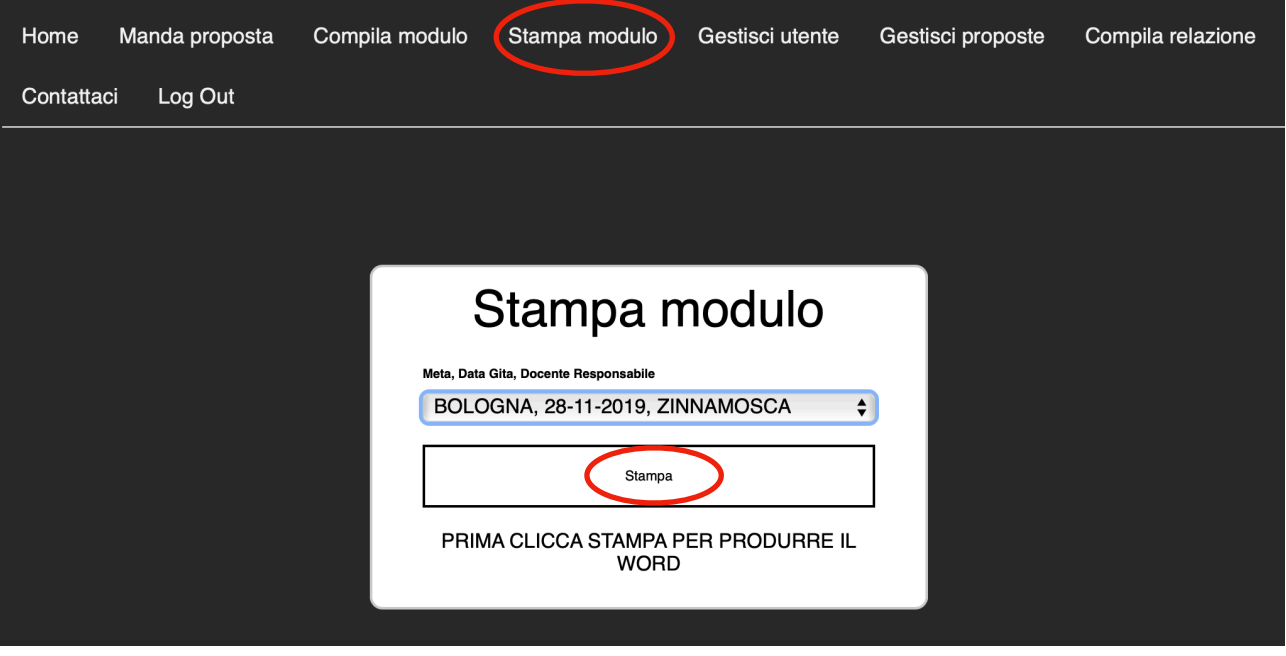

Una volta compilato il modulo, cliccare su STAMPA MODULO, scegliere dal menu a tendina il modulo da stampare, poi cliccare STAMPA e scaricare il documento word da stampare. Far firmare a tutti i docenti accompagnatori e sostituti, e consegnare al referente di istituto.

# **AL TERMINE DI UNA VISITA O VIAGGIO DI ISTRUZIONE**

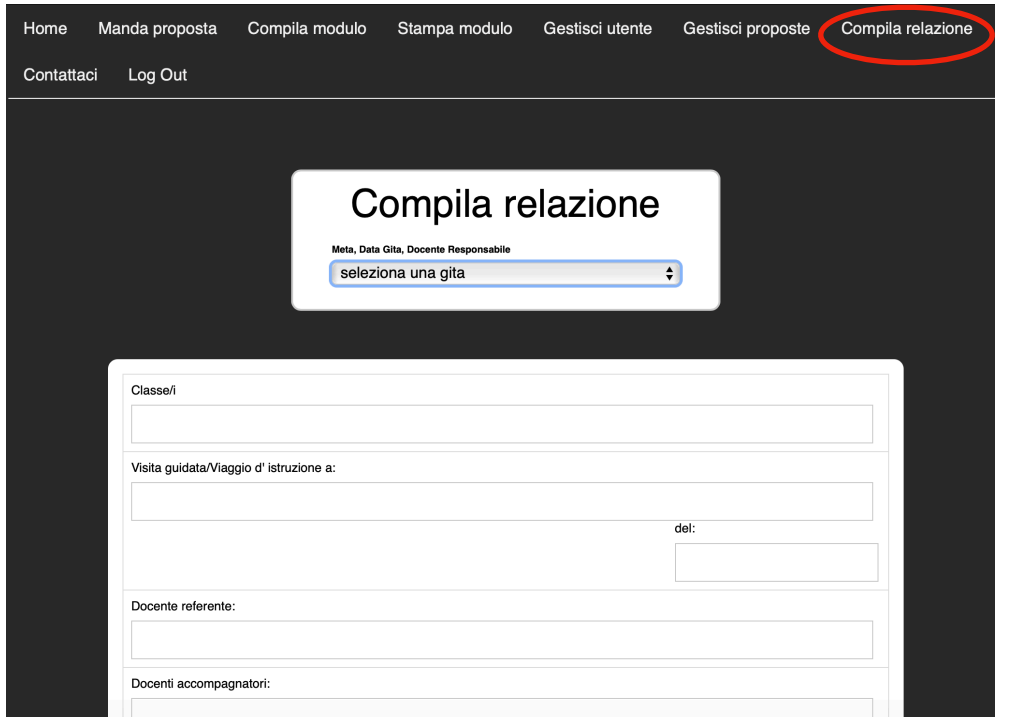

Cliccare su COMPILA RELAZIONE.

Compilare tutti i campi, poi cliccare su SCARICA MODULO in fondo alla pagina.

La relazione va stampata, firmata dal docente referente dell'uscita e consegnata al referente di Istituto.

Per qualsiasi informazione, scrivere a [viaggi@istitutolevi.edu.it.](mailto:viaggi@istitutolevi.edu.it)